# **Interactive Visual Analysis of Rich Scientific Data**

**Helwig Hauser University of Bergen**

# **HH, ii.UiB.no/vis**

#### **HH: prof. in visualization (vis) @ Dept. of Informatics (ii) @ Univ. of Bergen (UiB)**

#### **UiB VisGroup**

- –2007: group of 3:
- 2009: larger projects start
- 2011: EuroVis in Bergen

**EuroVis** 

–2013: new prof.:

[ranking from NFR's 10-year evaluation in 2011/2012]

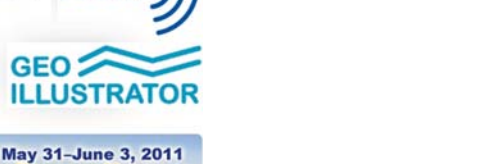

 $5: (5)$   $\blacksquare$ 

 $(4)$   $\blacksquare$  $\color{red}{\mathbf{4:} \; (10)} \color{red}{\blacksquare} \color{red}{\blacksquare} \color$ -4: (15) 三国語三国語三国語三国語言語

 $-3: (7)$  and we have a set of  $\overline{a}$  $2: (6)$  **The set of the set of the set of the set of the set of the set of the set of the set of the set of the set of the set of the set of the set of the set of the set of the set of the set of the set of the set of the** 

 $1-2$ : (1)  $1: (0)$ 

3: (12) 三国语言画面画面画面画面

**VisGroup Bergen!** 

**LLUSTR** 

**PHYSIO<sup></sup>** 

**ILLUSTRATION** 

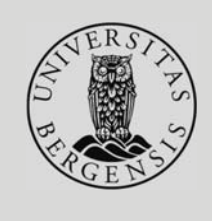

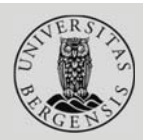

#### -Application-oriented basic research **in visualization:**

#### **1. Researched visualization methodology (how to visualize)**

- **Interactive Visual Analysis,** *n***D data** (H. Hauser *et al.*)
- **Visual Knowledge Discovery, 3D data** (St. Bruckner *et al.*)
- **Illustrative Visualization** (I. Viola *et al.*)
- **2. Applications at which this research is oriented (for whom)**
- **Medical Visualization** (partner in MedViz Bergen, *etc.*)
- **GeoSciences / Oil&Gas** (*e.g.*, financed by Statoil's Akademiaavtale)
- **Biology / Bioinformatics** (with CBU@ii *et al*.)
	- **Fluid Dynamics** (in collab. with FFI.no, for ex.)
		- **Engineering** (visual analysis of simulation data) alistribute **Engineering**

# **ii.UiB.no/vis PhDs** (11 so far)

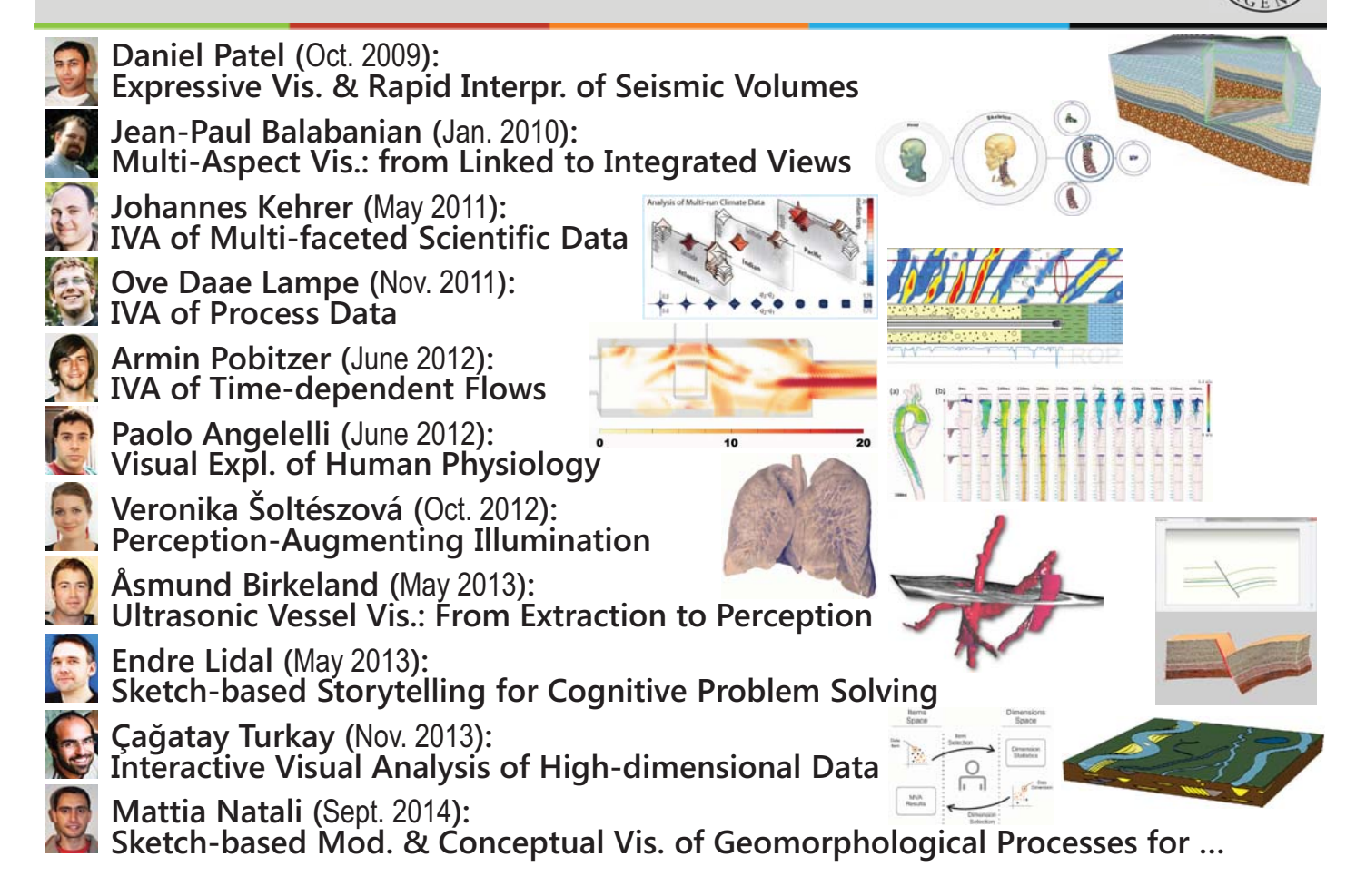

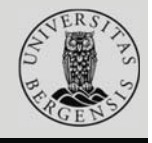

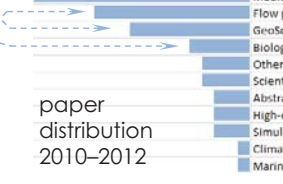

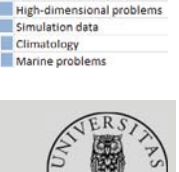

Flow problems<br>GeoSciences, oil & ga Biology

Scientific data (in general)<br>Abstract data (in general)

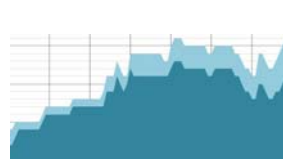

# **Interactive Visual Analysis**

**Helwig Hauser University of Bergen**

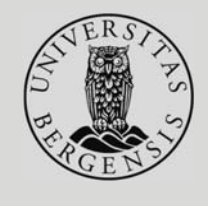

# **Interactive Visual Analysis** (**IVA**)

- Given data *too much* and/or *too complex* to be shown at once:
- **IVA is an interactive visualization approach** to facilitate
	- the **exploration** and/or the **analysis** of data (not necessarily the presentation of data), including
		- **hypothesis generation** & **evaluation, sense making**,
		- **knowledge crystallization**, *etc.*
	- according to the **user's interest**/**task**, *for ex.*, by interactive feature extraction,
	- navigating between **overview** and **details**, *e.g.*, to enable interactive information drill-down [Shneiderman]
- through an **iterative & interactive visual dialog**

## **Interactive Visual Analysis** - **Visual Analytics**

- **IVA** ("interactive visual analysis") **since 2000**
- **Tightly related** to **visual analytics**, of course, *e.g.*, *integrating computational & interactive data analysis*
- A **particular methodology** with specific components (*CMV*, *linking & brushing*, *F+C vis.*, *etc*.)
- General enough to work in **many application fields**, but not primarily the VA fields (national security, *etc*.), in particular "**scientific data**" **fields**…

## **Integrating Interaction & Computation**

- **Goal**: to combine the *best of two worlds* [Keim et al.]:
	- data **exploration**/analysis by the **user**, based on **interactive visualization**
	- and **data analysis** by the **computer**, based on **statistics**, **machine learning**, *etc.*
- State of the art / **levels of integration**:
	- $\bullet$  **mostly no integration, still**
	- some **vis. of results** of computations
	- also: making **comp. semi-interactive** (here called "**inner integration**")
	- $\bullet$  rare: tight integration
- **Outer integration (here!):** bundling **interaction & computation in a loop**

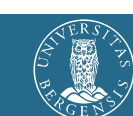

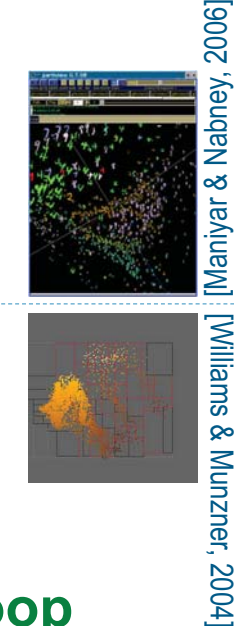

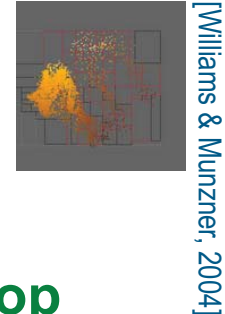

### **Target Data Model: "Scientific Data"**

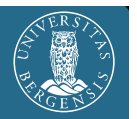

#### **Characterized** by a combination of

- **independent variables**, like **space** and/or **time** (cf. **domain**)
- and **dependent variables**, like **pressure**, **temp**., etc. (cf. **range**)
- So we can think of this type of data as **given as d**(**x**) with  $\mathbf{x} \leftrightarrow$  **domain** and  $\mathbf{d} \leftrightarrow$  **range** – examples:
	- **CT data**  $d(\mathbf{x})$  with  $\mathbf{x} \in \mathbb{R}^3$  and  $d \in \mathbb{R}$
	-
- -
	- ${\boldsymbol{\mathsf{num}}}.$  sim. result  $\quad {\boldsymbol{\mathsf{d}}}({\boldsymbol{\mathsf{x}}},t) \ \text{ with } {\boldsymbol{\mathsf{x}}} \!\in\! \mathsf{R}^3, \, t \!\in\! \mathsf{R}, \, \text{and } {\boldsymbol{\mathsf{d}}} \!\in\! \mathsf{R}^n$ **system sim. q**(**p**) with  $p \in R^n$  and  $q \in R^m$

#### **Common property**:

**d** is (at least to a certain degree) **continuous** wrt. **<sup>x</sup>**

### **Interactive Visual Analysis of Scientific Data**

- **Interactive visual analysis** (as exemplified in this tutorial) **works really well with scientific data**, *e.g.*,
	- $\bullet$  results from **numerical simulation** (spatiotemporal)
	- imaging / **measurements** (in particular multivariate)
	- sampled **models**
- When used to study scientific data, **IVA employs**
	- methods from **scientific visualization** (vol. rend., …)
	- methods from **statistical graphics** (scatterplots, ...), **information visualization** (parallel coords., *etc*.)
	- **computational tools** (statistics, machine learning, …)

#### **• Applications include**

**engineering**, **medicine**, **meteorology**/**climatology**, **biology**, *etc.* 

- 
- ${\boldsymbol \omega}$  **unstead 2D flow**  ${\boldsymbol \omega}({\boldsymbol x},t)$  with  ${\boldsymbol x} \small{\in} {\mathsf R}^2$ ,  $t \small{\in} {\mathsf R},$  and  ${\boldsymbol \nu} \small{\in} {\mathsf R}^2$ 
	-

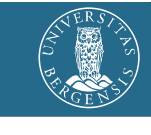

## **The Iterative Process of IVA**

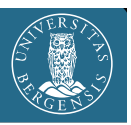

- Loop / bundling of *two complementary parts*:
	- **visualization** show to the user! *Something new, or something due to interaction.*
	- $\bullet$  **interaction** tell the computer! *What is interesting? What to show next?*
- Basic example (**show – brush** show …), cooling jacket context:
	- 1. show a histogram of temperatures
	- 2. brush high temperatures (>90°[±2°])
	- 3. show focus+context vis. in 3D
	- 4. locate relevant feature(s)

### **KISS-principle IVA**:

linking & brushing, focus+context visualization, …

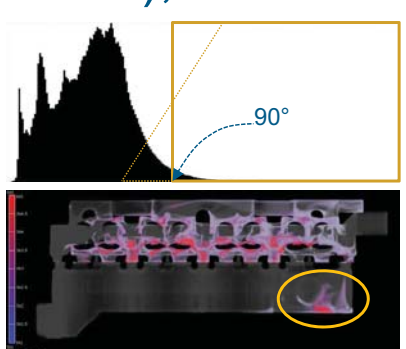

### Show & Brush (basic IVA)

### **Tightest IVA loop**

**show data** (explicitly represented information)

**one brush** (on one view, can work on >1 dims.)

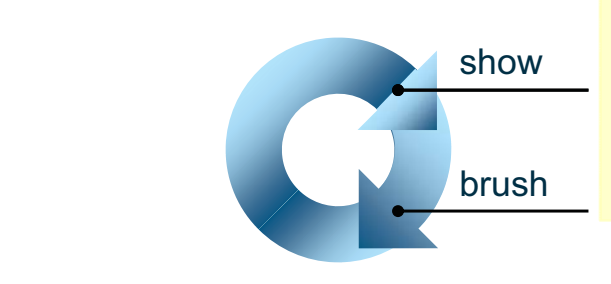

#### **A typical** (start into an) **IVA session** of this kind:

- **o** bring up multiple views at least one for **x**, *t*
	- **at least one for d**
- I see (something)!
- brush this "something"
- linked F+C visualization
- first insight!

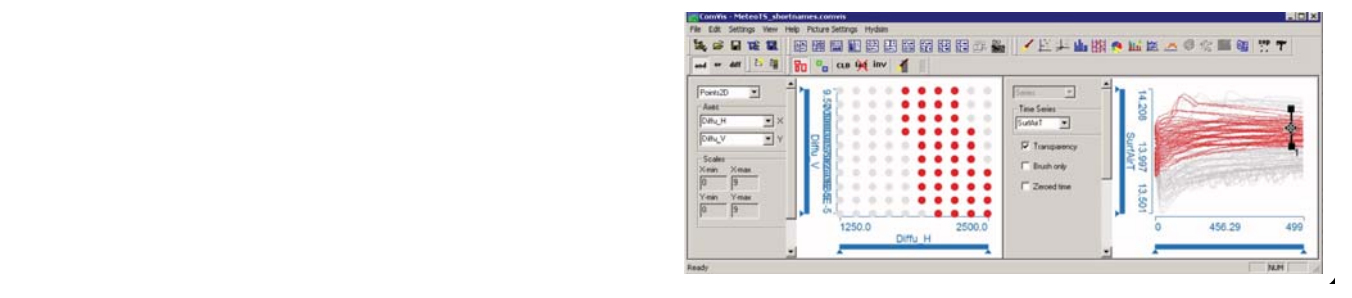

# Show & Brush (basic IVA)

### $\bullet$  **Tightest IVA loop**

- **show data** (explicitly represented information)
- **one brush** (on one view, can work on >1 dims.)

#### **Requires**:

- multiple views  $(22)$
- interactive brushing capabilities on views (brushes should be editable)
- focus+context visualization  $\longrightarrow$  degree of interest
- linking between views

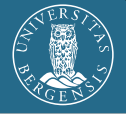

#### **A typical** (start into an) **IVA session** of this kind:

- **o** bring up multiple views
	- at least one for **x**, *t* **at least one for d**
- I see (something)!
- brush this "something"
- linked F+C visualization
- **first insight!**

*… requires…*

- *… leads to…*
- *… is realized via …*
- **Allows for different IVA patterns** (wrt. domain & range)

# **IVA: Multiple Views**

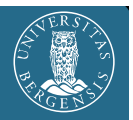

One dataset, but multiple views Scatterplots, histogram, 3D(4D) view, etc.

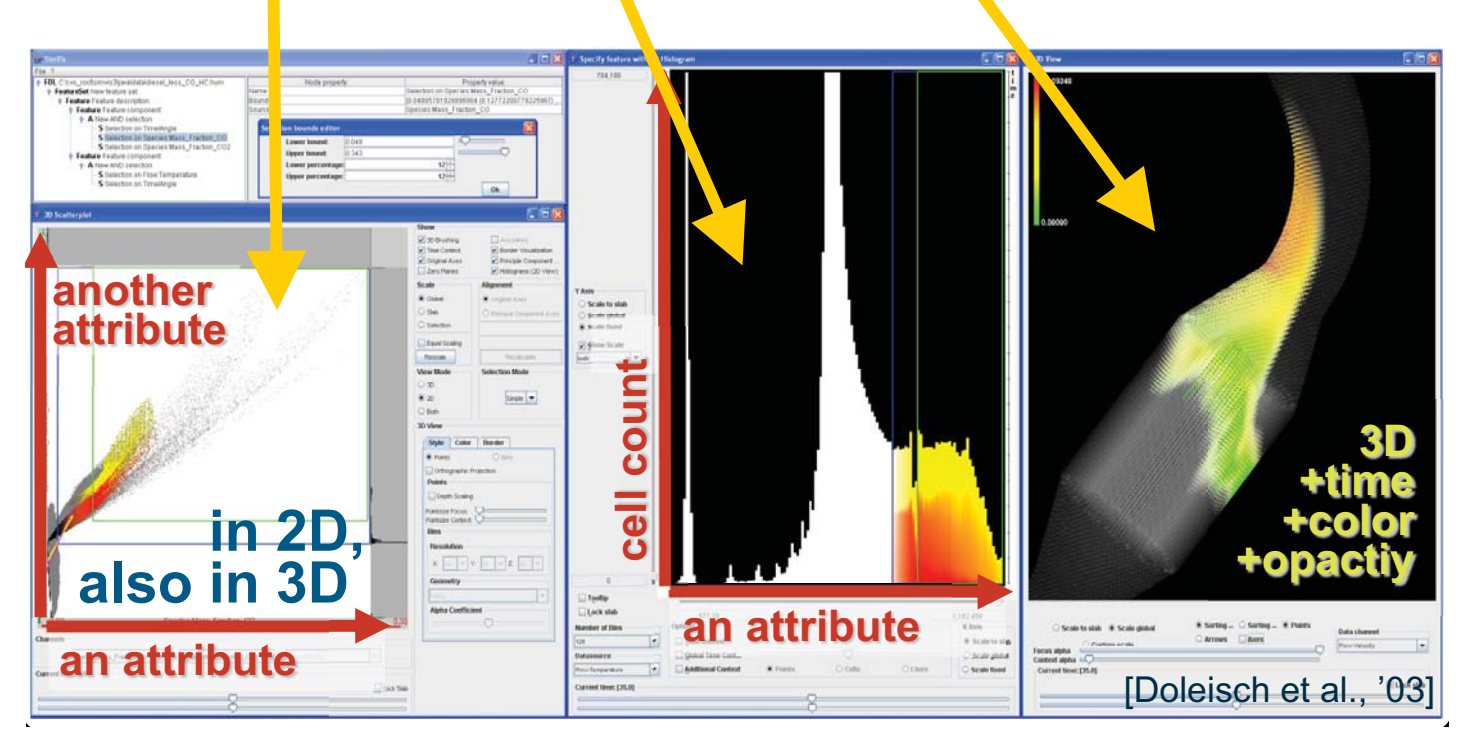

## **Interactive Brushing**

- Move/alter/extend brush interactively
- Interactively explore/ analyze multiple variates

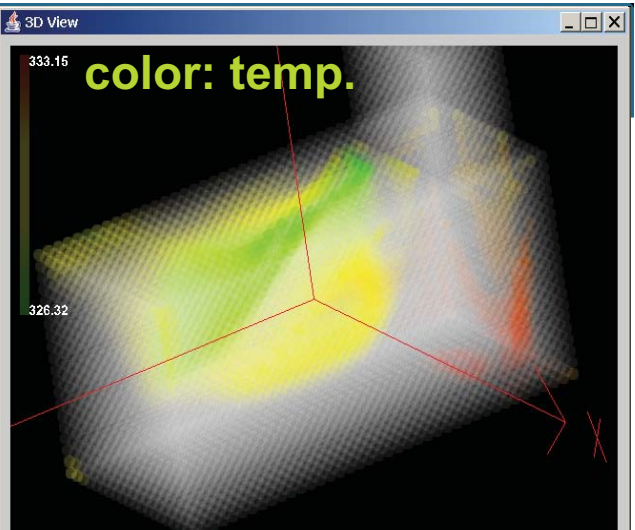

 $\overline{z}$   $\overline{z}$  $\overline{\overline{a}}$   $\overline{a}$   $\overline{a}$   $\overline{b}$ Specify feature with 2D-Histogram 25.299 ita channe Y Axis  $\overline{V}$  Lock slab .<br>Scale to slab TKE-» **–TKE–»** Scale global Scale fixed **(SimVis) ☑** Show Scale **–vel.–» –pressure–»**  $\Box$  Tooltip  $\Box$  Lock slab  $0,006$ 54,298 825,776 1.546.499,125 nber of Bin **Option:** □ Time Context Scale to slab Scale to slab ● Scale global □ Lock slab X Axis **Datasource** Global Time Cont. Scale global Flow:RelativePressure Interaction mode: Basic selection mode Additional Contex

[Doleisch et al., '03]

### **Interactive Brushing**

- Move/alter/extend brush interactively
- Interactively explore/ analyze multiple variates

 $\Box$  $\frac{4}{3}$  3D Vie 333.15 **color: temp.**

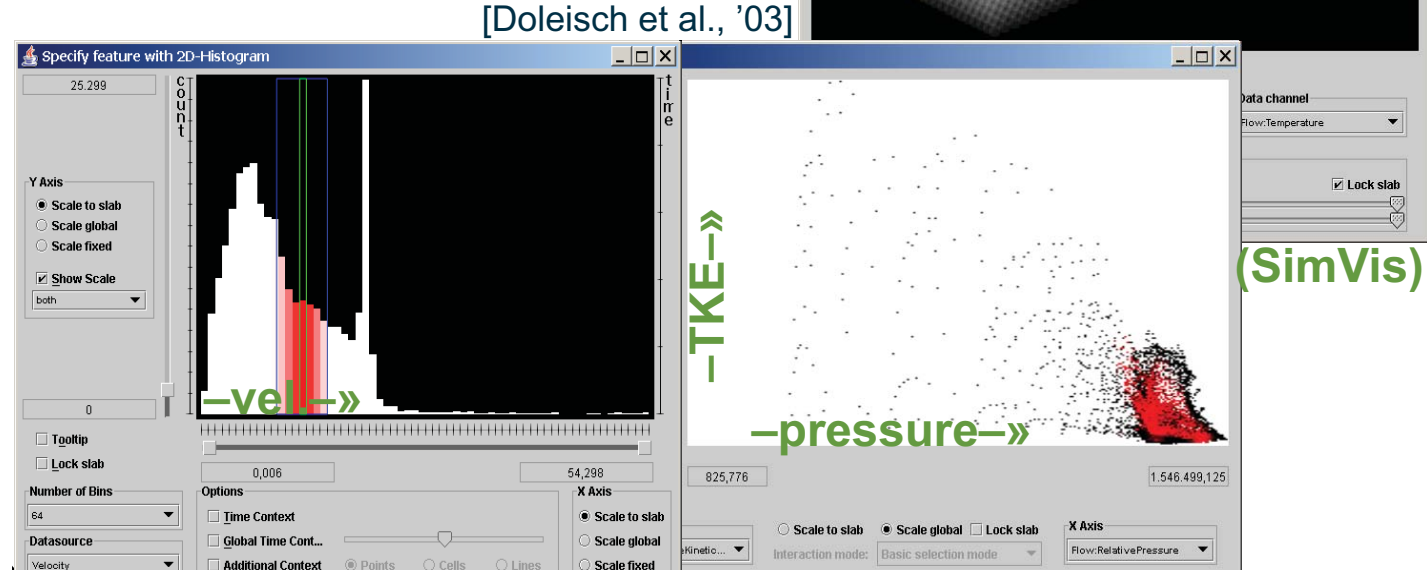

## **Interactive Brushing**

Move/alter/extend brush interactively

Additional Context

Interactively explore/ analyze multiple variates

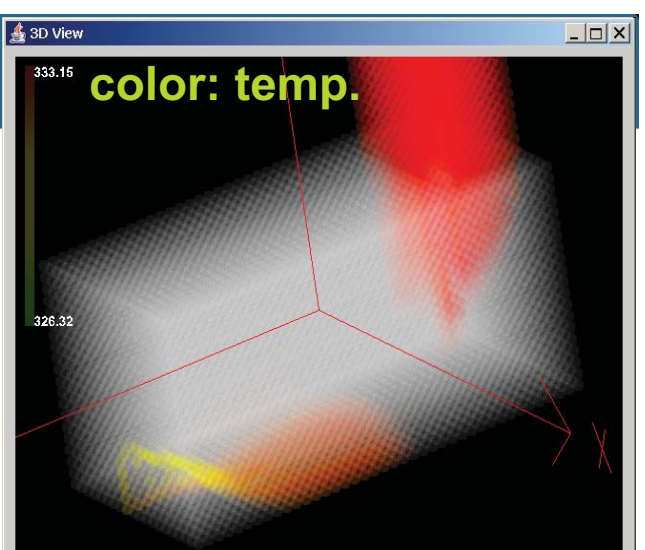

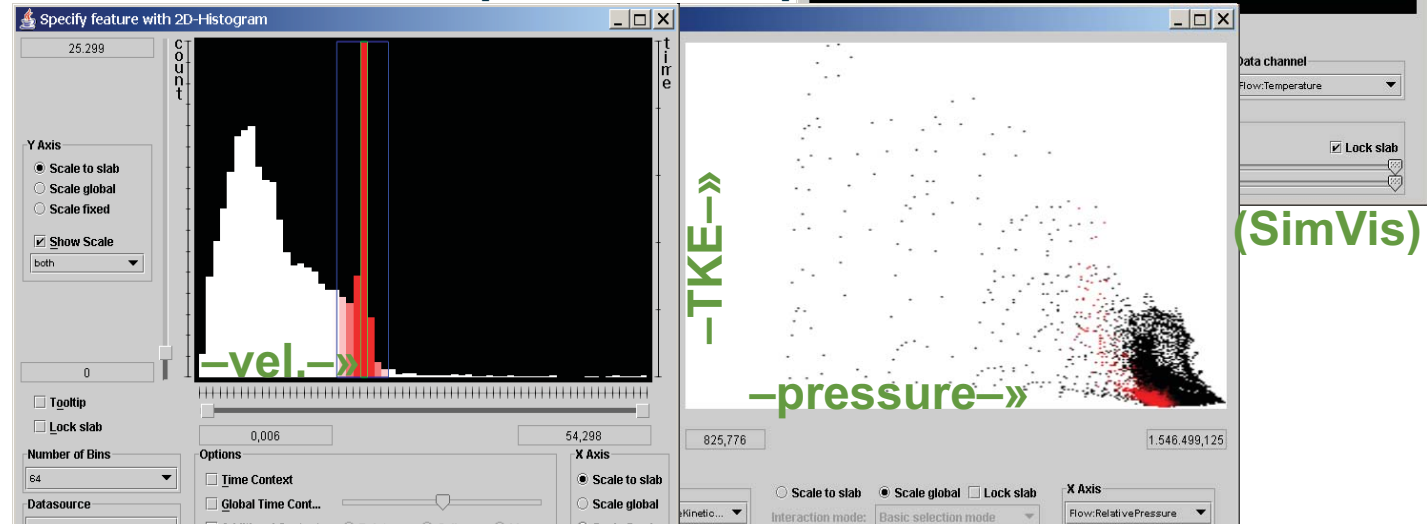

[Doleisch et al., '03]

Coolo fivod

# **IVA: Focus+Context Visualization**

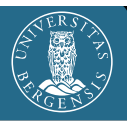

**[Mackinlay et al. 1991]**

- Traditionally space distortion
	- more space for data of interest
	- rest as context for orientation
- Generalized F+C visualization
	- emphasize data in focus (color,opacity, …)
	- differentiated use of visualization resources

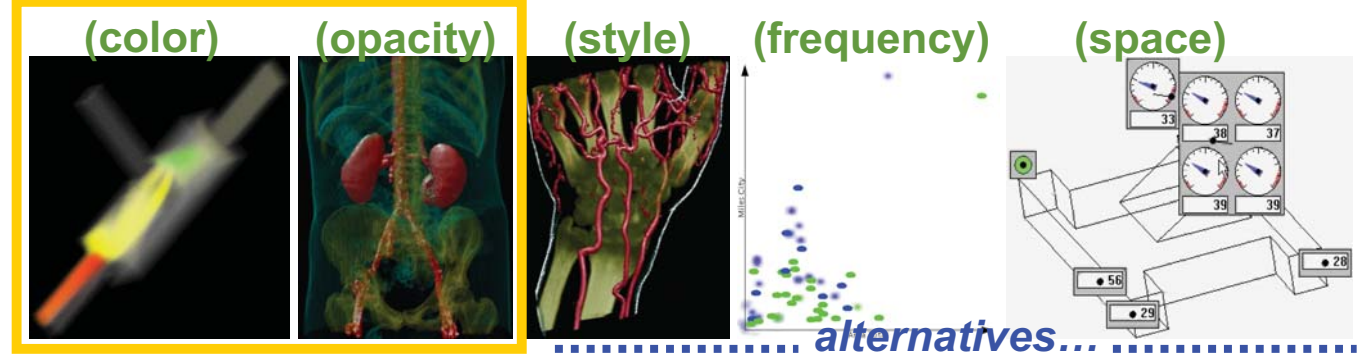

# **F+C Visualization in IVA Views**

- Colored vs. gray-scale visualization
- Opaque vs. semi-transparent visualization

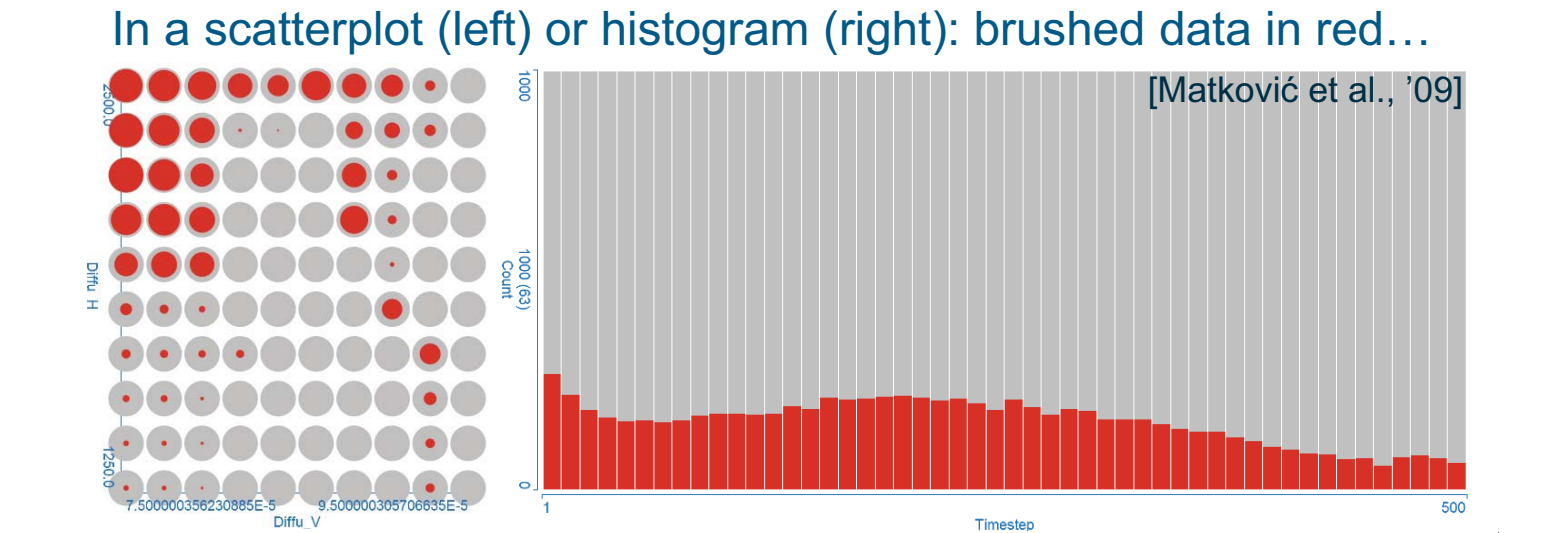

### **F+C Visualization in IVA Views**

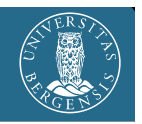

500

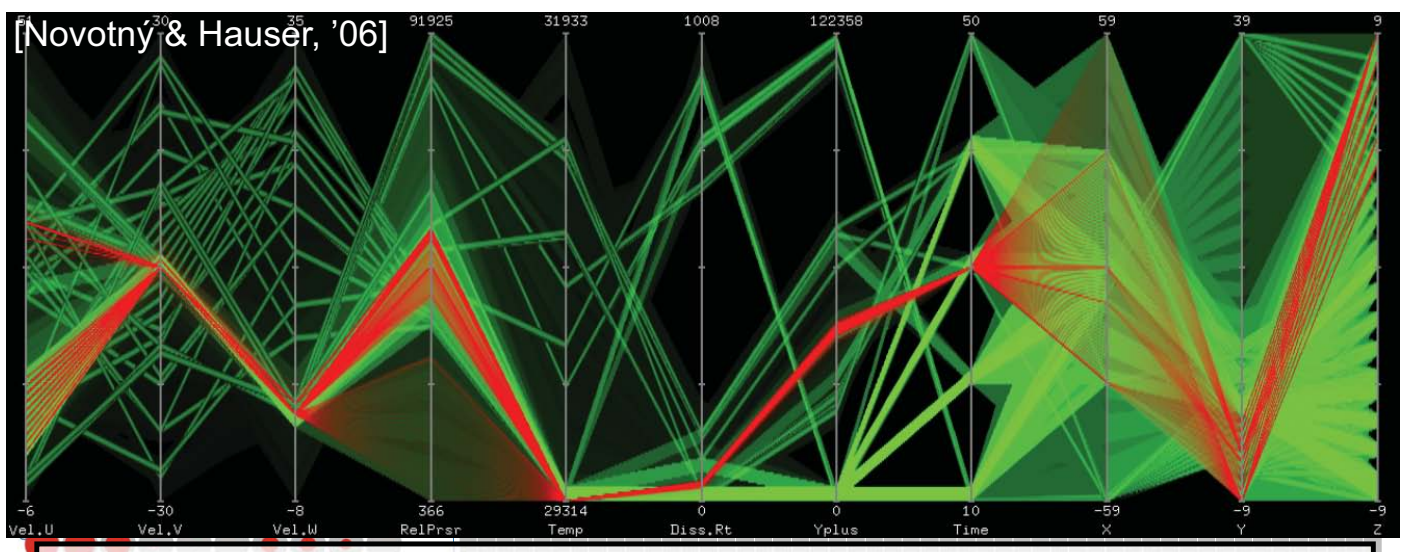

In parallel coordinates (above): brushed data in red & over …

Timester

# **F+C Visualization in IVA Views**

1000 (63

Difft

.<br>Diffu

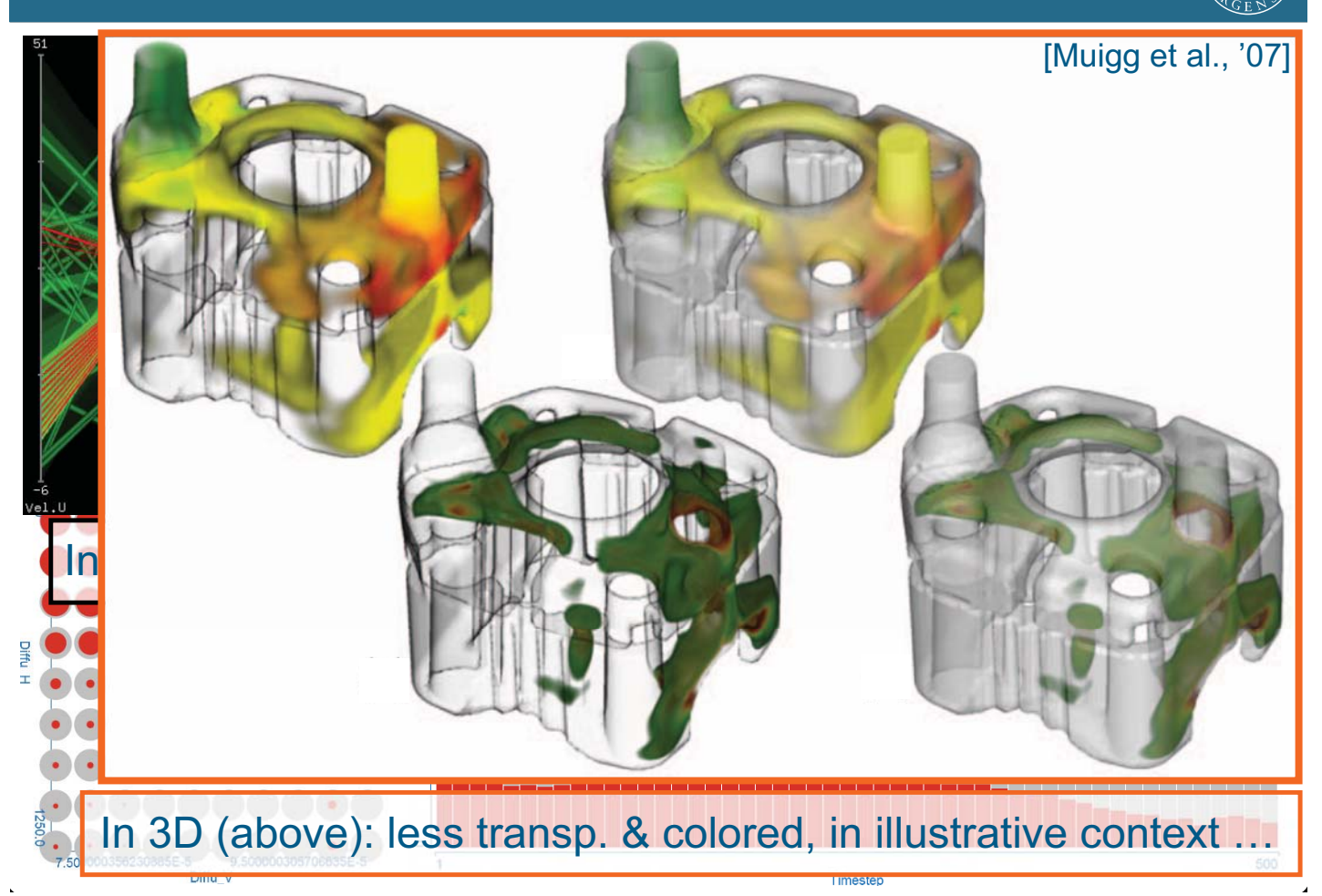

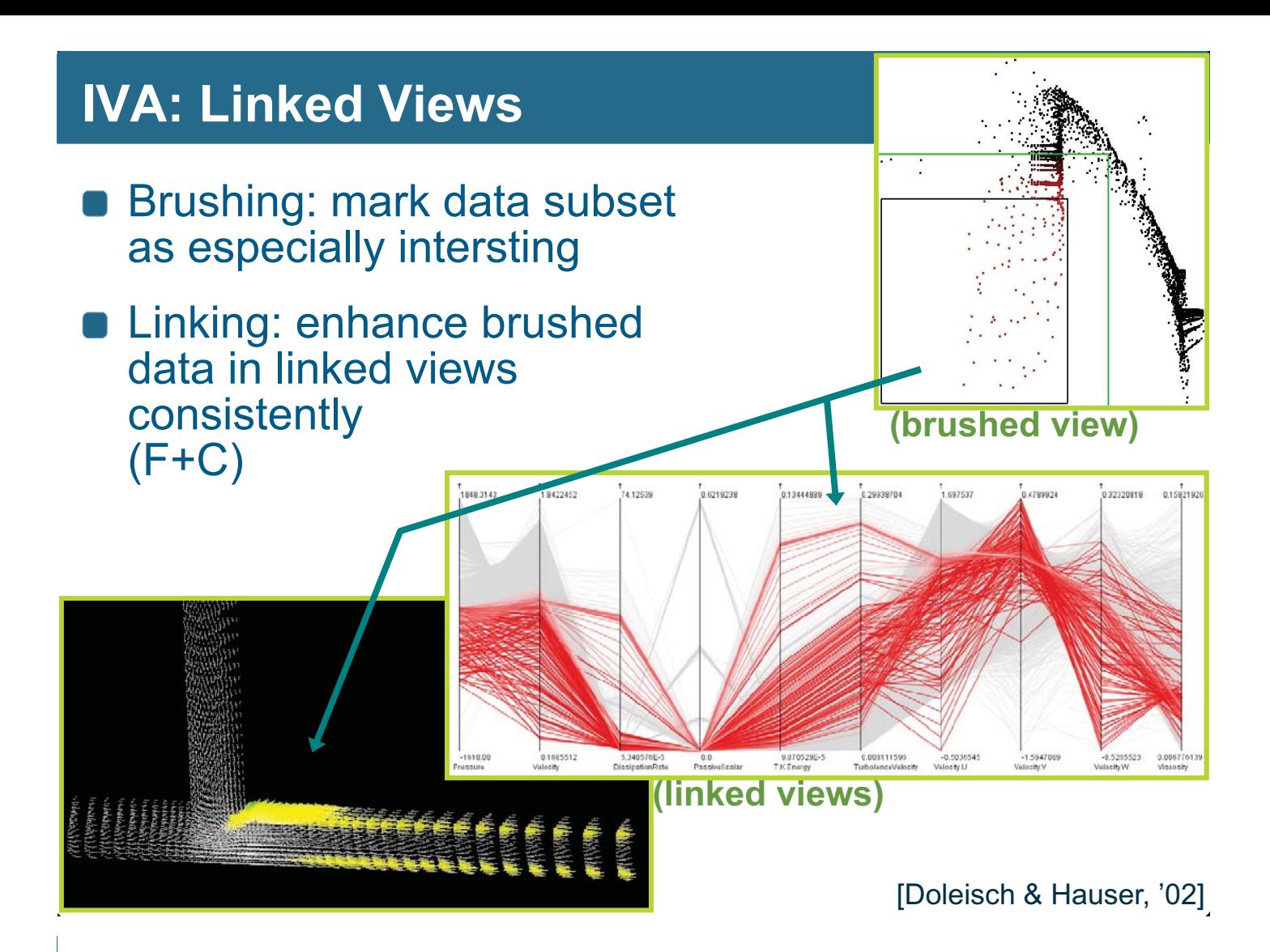

# **IVA: Degree of Interest** (DOI)

- 
- $\bullet$  *doi*(.): data items  $tr_i$  (table rows)  $\rightarrow$  degree of interest  $\textit{doi}(tr\textsubscriptstyle \text{!}}) \in [0,1]$ 
	- $\textit{doi}(tr_{\text{i}})=0 \Rightarrow tr_{\text{i}}$  not interesting  $(tr_{\text{i}} \in \text{context})$
	- *doi* $(tr_{\sf i})$  = 1  $\Rightarrow$   $tr_{\sf i}$  100% interesting ( $tr_{\sf i}$   $\in$  focus)
- **Specification** 
	- explicit, e.g., through direct selection
	- **n** implicit, e.g., through a range slider

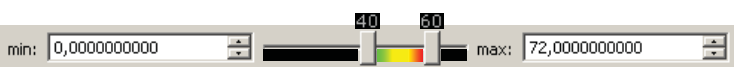

- Fractional DOI values: 0 ≤ *doi(tr<sub>i</sub>)* ≤ 1
	- several levels (0, low, med., …)
	- a continuous measure of interest
	- **a** a probabilistic definition of interest

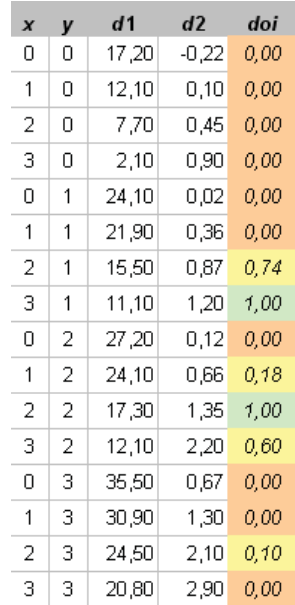

*(cont'd on next slide)*

# **IVA: Smooth Brushing - Fractional DOI**

- **Fractional DOI values** esp. useful wrt. **scientific data**: (quasi-)continuous nature of data  $\leftrightarrow$  smooth borders
- Goes well with gradual focus+context vis. techniques (coloring, semitransparency)

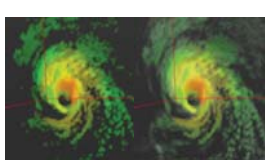

- **Specification: smooth brushing** [Doleisch & Hauser, 2002]
	- "inner" range: all 100% interesting (DOI values of 1)
	- between "inner" & "outer" range: fractional DOI values
	- outside "outer" range: not interesting (DOI values of 0)

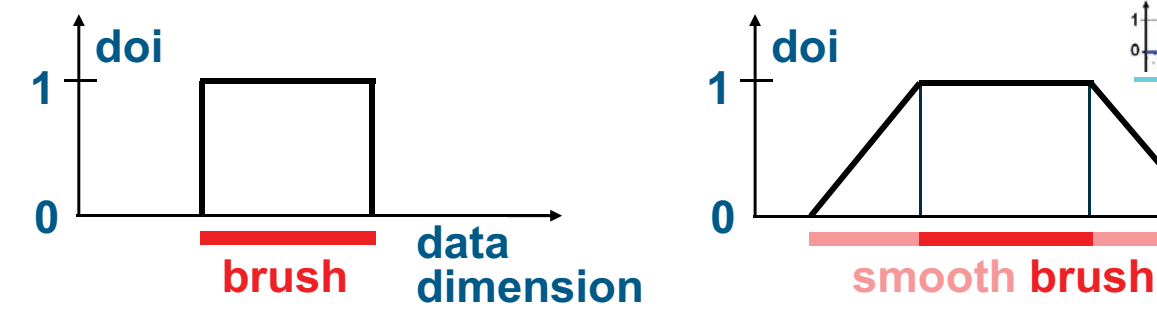

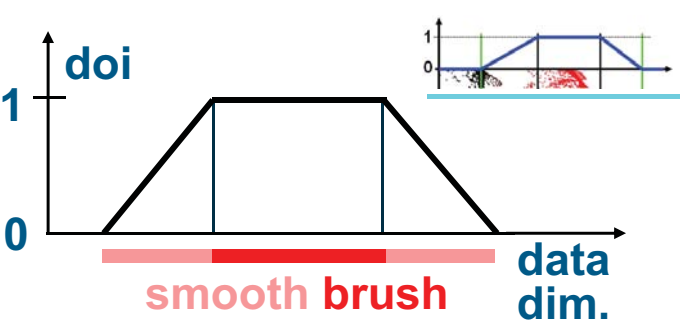

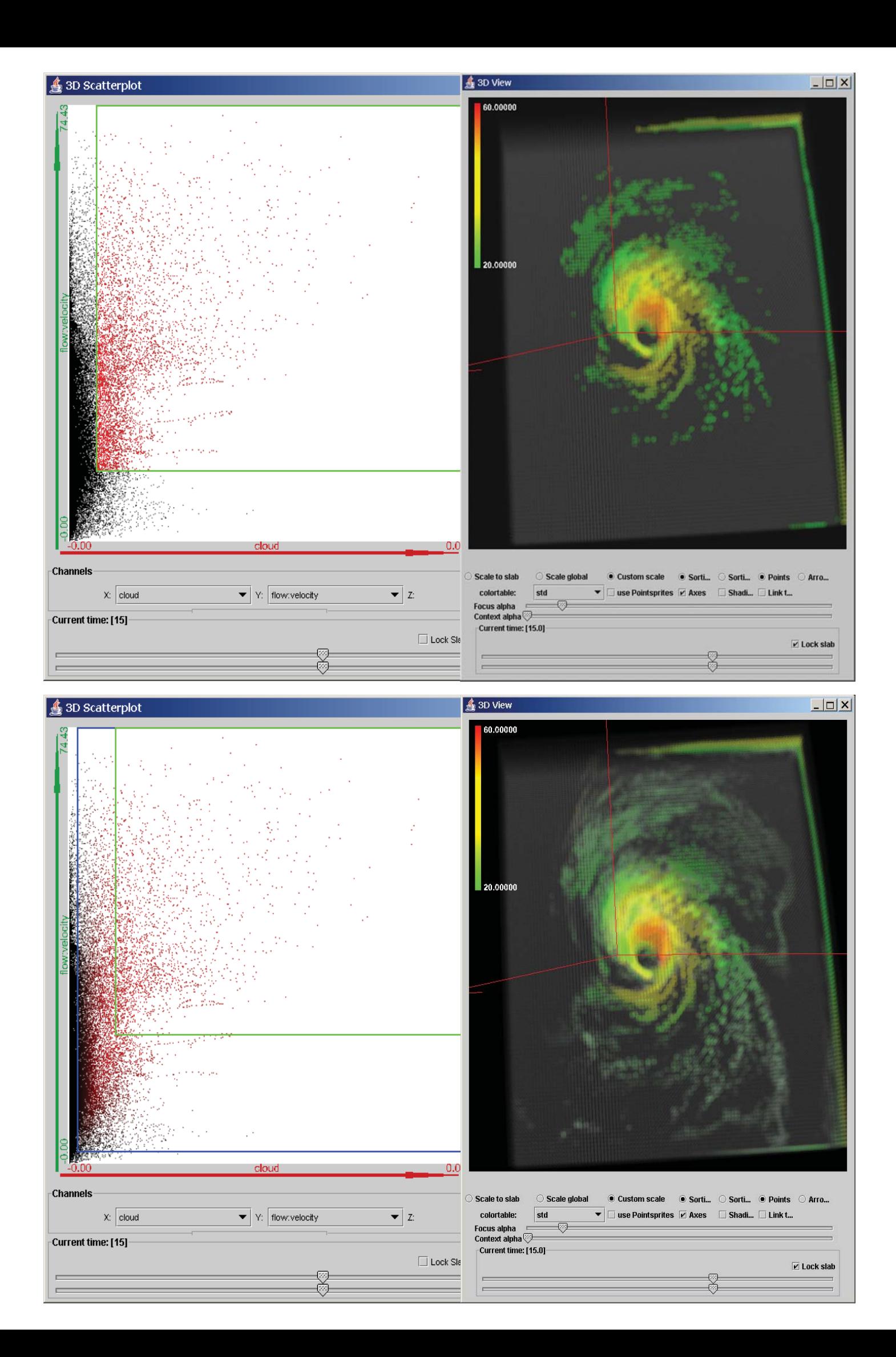

# Three Patterns of SciData IVA

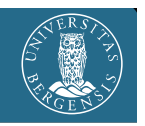

#### **Preliminary: domain x & range <b>d** visualized ( $\geq$ 2 views)

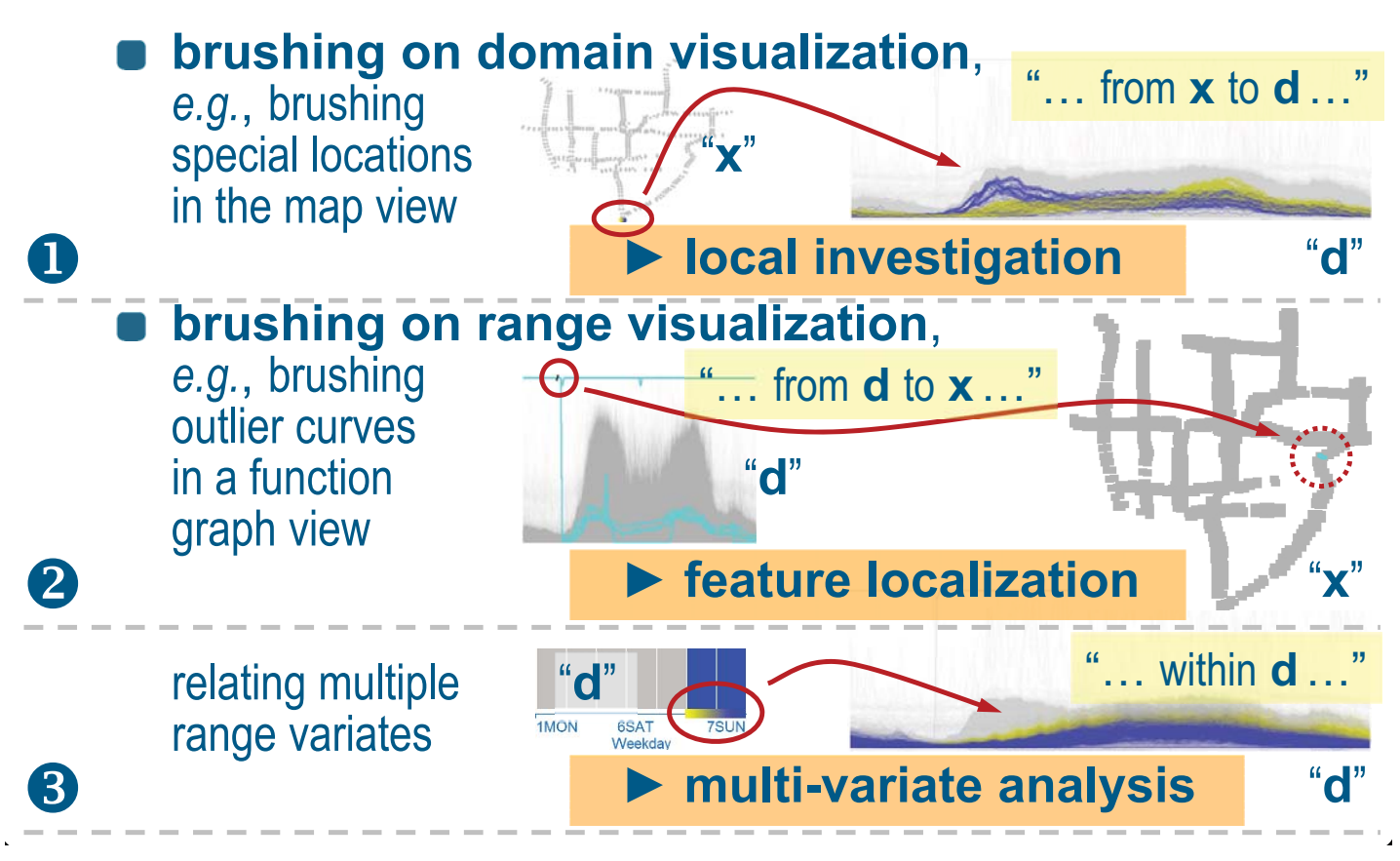

## **IVA – Levels of Complexity** (**1**/4)

- A *lot* can be done with basic IVA, already! [pareto rule]
- We can consider a **layered information space**: from **explicitly** represented information (the **data**) to **implicitly** contained information, **features**, …

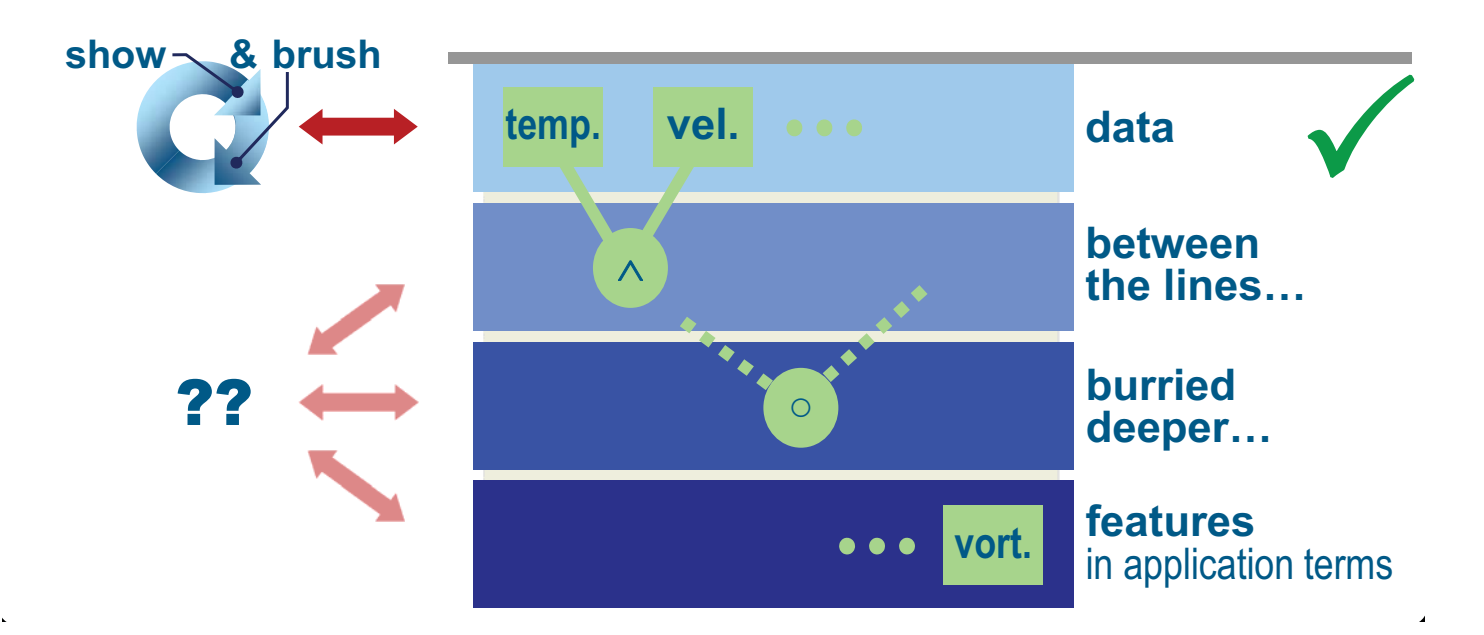

# **IVA – Levels of Complexity** (**2**/4)

- A *lot* can be done with basic IVA, already! [paretonic
- **For more advanced** exploration/analysis **tasks**, we extend it (in seveal steps):
	- IVA, level 2: **logical combinations of brushes**, *e.g.*, utilizing the *feature definition language* [Doleisch et al., 2003]
	- IVA, l. 3: **attribute derivation**; **advanced brushing**, with interactive formula editor; *e.g.*, similarity brushing
	- IVA, l4: **application-specific feature extraction**, *e.g.*, based on vortex extraction methods for flow analysis
- Level 2: like **advanced verbal feature description**
	- ex.: **hot** flow, also **slow**, near **boundary**" (cooling j.)
	- brushes comb. with **logical operators** (AND, OR, SUB)
	- in a **tree**, or **iteratively** (((( $b<sub>0</sub>$  op<sub>1</sub> b<sub>1</sub>) op<sub>2</sub> b<sub>2</sub>) op<sub>3</sub> b<sub>3</sub>) ...)

## **IVA – Levels of Complexity** (**2**/4)

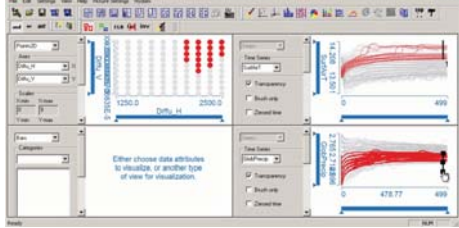

**A lot basic IVA, already!** [paretonic rule]

**For all more and advanced** exploration/analysis **tasks**, seveal steps):

show

brush

IVA, level 2: **logical combinations of brushes**, *e.g.*, utilizing the *feature definition language* **Palaisch et al.,** 

 $\blacksquare$  IVA, I. 3: **attribute derivation** with interactive formula editor; *e.g.*, similarity combination

 $\blacksquare$  **IVA, I4: application-specific feat** based on vortex extraction methods for flow

Level 2: like **advanced** verballige the description multiple views & sels.

- ex.: **hot** flow, also **slow**, near **boundary**" (cooling j.)
- brushes comb. with **logical operators** (AND, OR, SUB)
- in a **tree**, or **iteratively** (((( $b_0$  op<sub>1</sub> b<sub>1</sub>) op<sub>2</sub> b<sub>2</sub>) op<sub>3</sub> b<sub>3</sub>) ...)

# **IVA – Levels of Complexity** (**3**/4)

- A *lot* can be done with basic IVA, already! [paretonic
- **For more advanced** exploration/analysis **tasks**, we extend it (in seveal steps):
	- $\bullet$  IVA, level 2: **logical combinations of brughes IVA, level 2: logical combinations of brushes Compute the feature definition language [Doleisch et <mark>al., 2006]</mark>**
	- IVA, l. 3: **attribute derivation**; **advanced brushing**, with interactive formula editor; *e.g.*, similarity brushing
	- IVA, l4: **application-specific feature extraction**, *e.g.*, based on vortex extraction methods for flow analysis
- Level 3: using **general info extraction** mechanisms, two (partially complementary) approaches:
	- 1. **derive additional attribute**(s), then show & brush
	- 2. use an **advanced brush** to select "hidden" relations

### **IVA – Levels of Complexity** (**3**/4)

- A *lot* can be done with basic I **Simple original Strushing Extraction** Extraction
- **For more advanced explorat** we extend it (in seveal steps):
	- $\bullet$  IVA, level 2: **logical combin** utilizing the *feature definitior*
	- IVA, I. 3: **attribute derivatio** with interactive formula editor
	- **EXECUTE:**  $\frac{1}{2}$  **IVA, 14: application-specific**  $\frac{1}{2}$  **<b>f**  $\frac{1}{2}$  **f**  $\frac{1}{2}$  **f**  $\frac{1}{2}$  **f**  $\frac{1}{2}$  **f**  $\frac{1}{2}$  **f**  $\frac{1}{2}$  **f**  $\frac{1}{2}$  **f**  $\frac{1}{2}$  **f**  $\frac{1}{2}$  **f**  $\frac{1}{2}$  **f**  $\frac{1}{2}$  **f** based on vortex extraction n

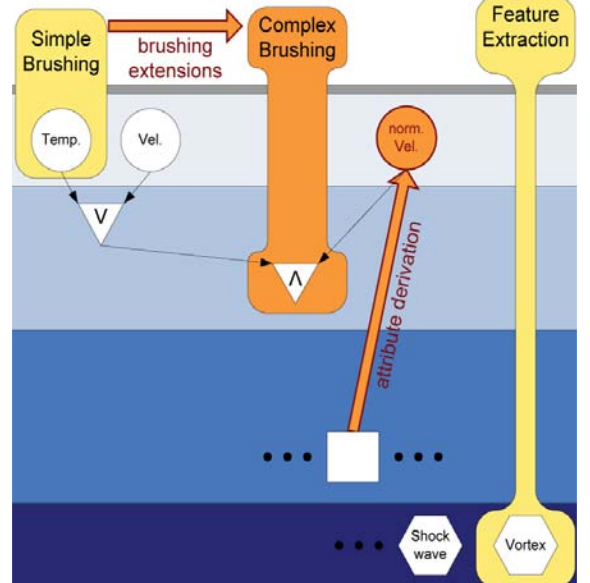

- Level 3: using **general info extraction** mechanisms, two (partially complementary) approaches:
	- 1. **derive additional attribute**(s), then show & brush
	- 2. use an **advanced brush** to select "hidden" relations

# **IVA** (level 3): **Advanced Brushing**

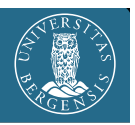

#### **Std. brush**: brush 1:1 what you see Adv. brush: executes additional function ("intelligent"?)

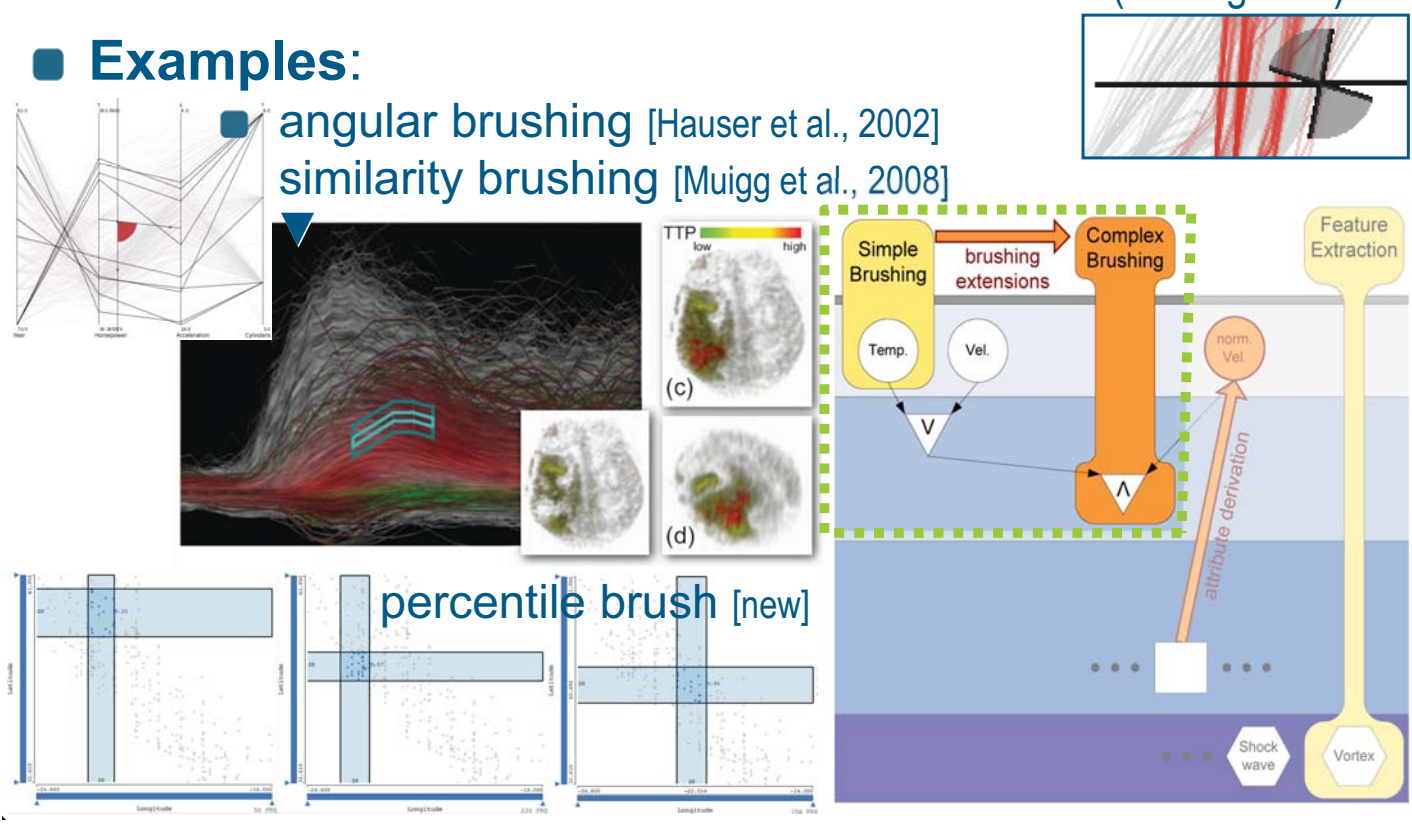

# **3rd level IVA, adv. brushing example**

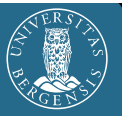

- Considering a visualization of a family of function graphs:
	- select the steeply rising graphs

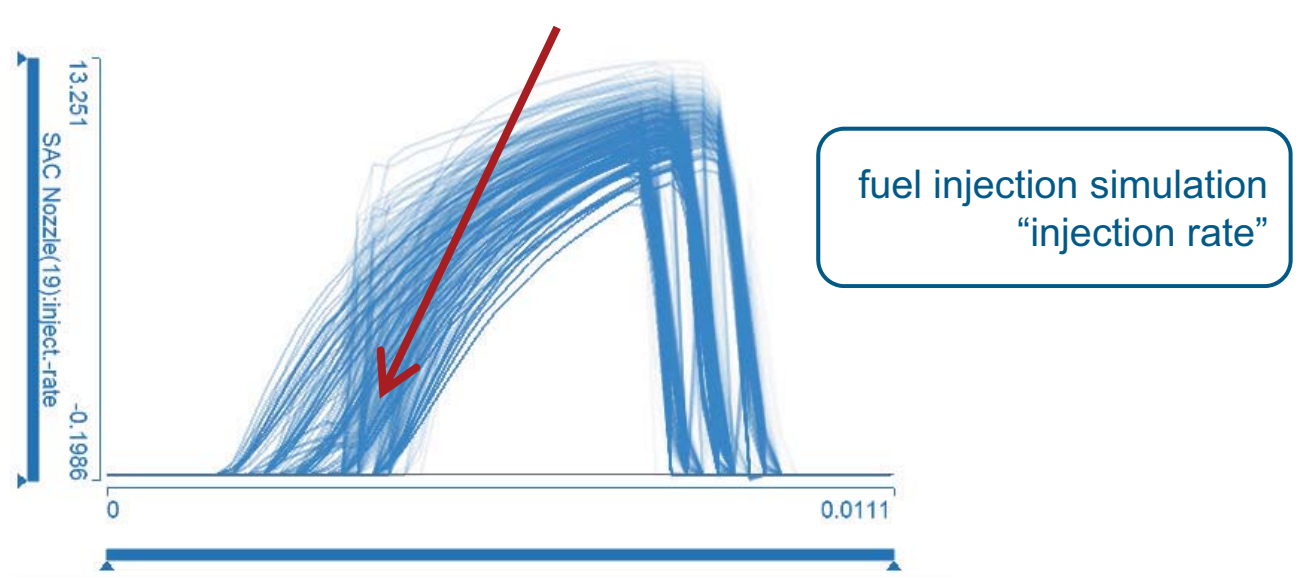

# **3rd level IVA, adv. brushing example**

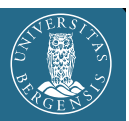

#### A simple line brush is not enough

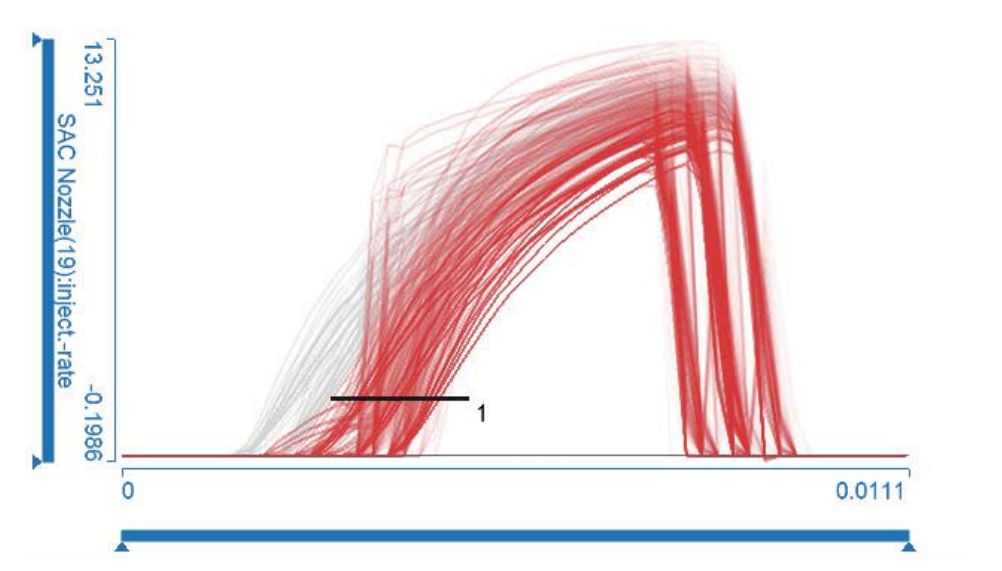

example prepared by Konyha, Zoltan

### **3rd level IVA, adv. brushing example**

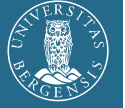

- A simple line brush is not enough
- Combining line brushes does not work, either

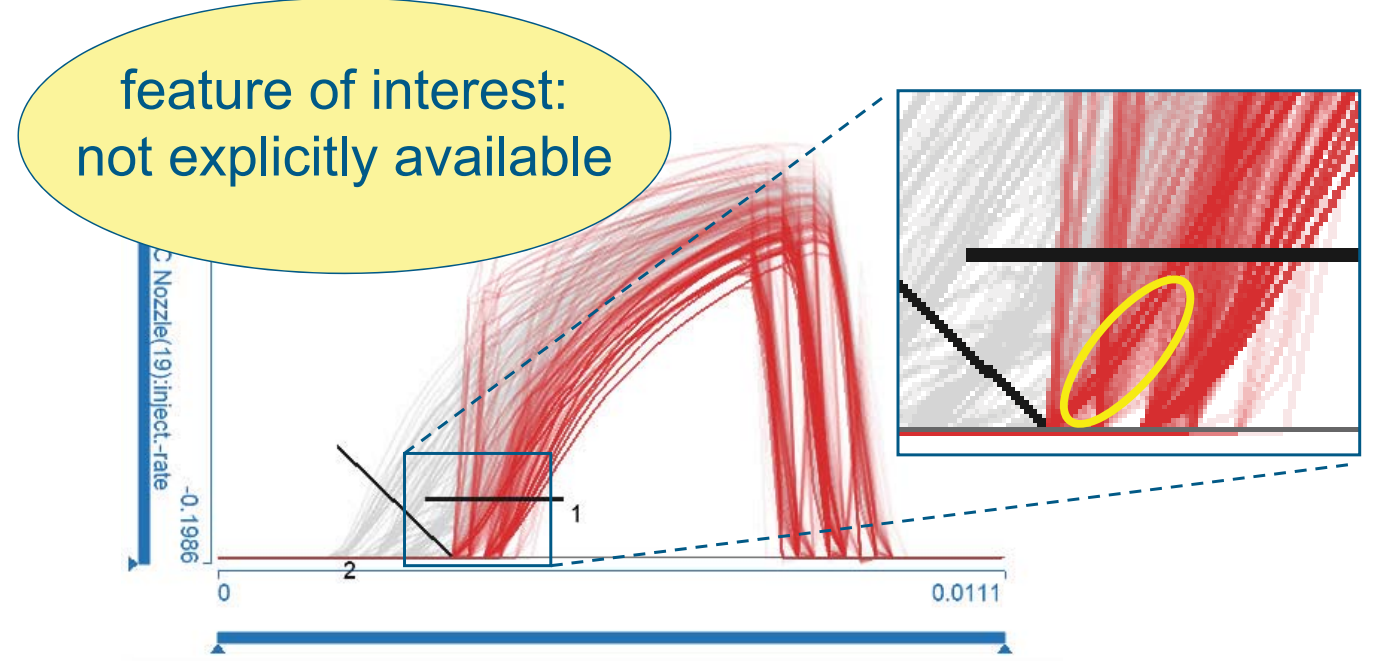

# **3rd level IVA, adv. brushing example**

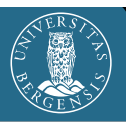

- The *angular line brush* (a specialized brush) selects the intended function graphs
	- that it intersects, and
	- the angle is in a given threshold

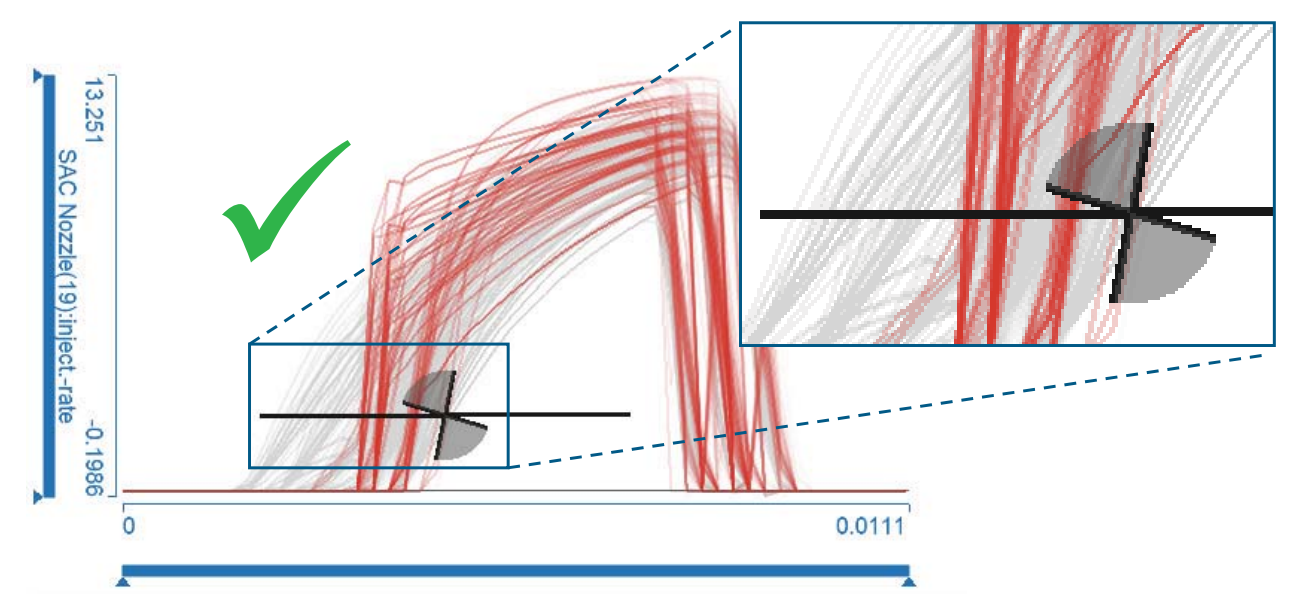

example prepared by Konyha, Zoltan

# **IVA** (level 3): **Attribute Derivation**

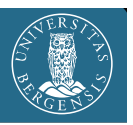

- **Principle** (in the context of iterative IVA):
	- see some data feature Φ of interest in a visualization
	- **identify** <sup>a</sup>**mechanism** T **to describe**
	- **execute** (interactively!) an **attribute derivation** step to represent Φ explicitly (as Complex new, synthetic attribute[s]  $d_{\varphi}$ ) Simple hrushing **Brushing Brushing**
	- **brush**  $d_\varphi$  to get Φ
- **Tools** T to describe Φ from:
	- **numerical mathematics**
	- **statistics**, **data mining**
	- *etc*.
	- **scientific computing**
- **IVA** w/ T ↔ visual computing

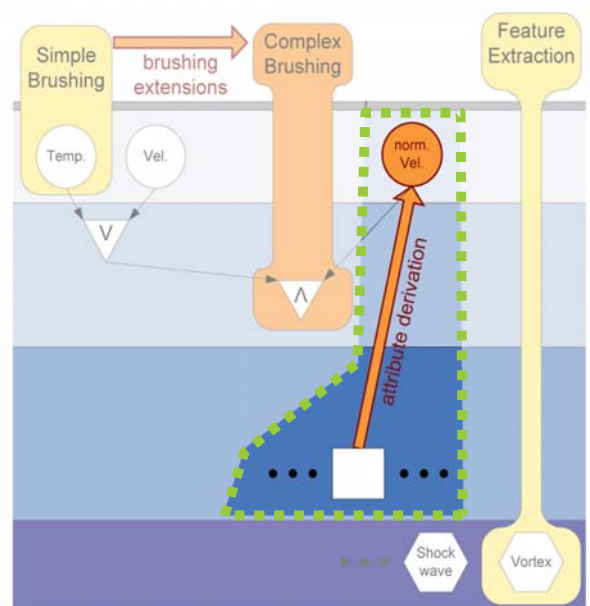

# **Attribute Derivation** - **User Task** / example

- The tools T, available in an IVA system, must reflect/match the **analytical steps of the user**:
- **Example**:
	- **first vis**.: -
	- **so?** :–)
	-

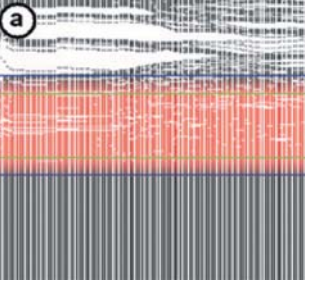

- - $\leftrightarrow$  user wishes to select the "band"  $\blacksquare$  in the middle
- **ah!**  $\rightarrow$  let's normalize  $\dot{v}$ and then brush (a) an advanced brush? a lasso maybe?

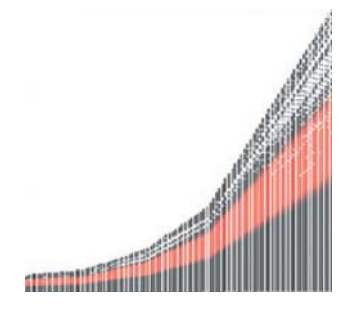

**leading to the wished selection**:

### **What user wishes to reflect?**

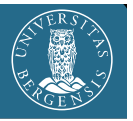

- Many **generic wishes** users interest in:
	- something **relative** (instead of some absolute values), example: show me the *top-15%*
	- **change** (instead of current values), ex.: show me *regions with increasing temperature*
	- some **non-local property**, ex.: show me regions with *high average temperature*
	- **statistical properties**, ex.: show me *outliers*
	- **ratios**/**differences**, ex.: show me population per area, difference from trend
	- *etc*.
- **Common characteristic** here:
	- **questions**/**tools generic**, not application-dependent!

### **How to reflect these user wishes?**

- 
- Many **generic wishes** users interest in:
	- something **relative** (instead of some absolute values), example: show me the *top-15% use, e.g., normalization*
	- **change** (instead of current values) ex.: show me *regions with increasing temperature derivative estimation*
	- some **non-local property**, ex.: show me regions with *hig*  $\Rightarrow$  *numerical integration*
	- **statistical properties**, ex.: show me *outliers*
	- **ratios**/**differences**, ex.: show me population per area, difference  $\Rightarrow$  calculus  $\Rightarrow$  **data mining**<br>(fast enough?)

*descriptive statistics*

- *etc*.
- **Common characteristic** here:
	- **questions**/**tools generic**, not application-dependent!

### **Some useful tools for 3rd-level IVA**

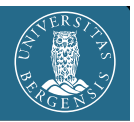

#### From **analysis**, **calculus**, **num. math**:

- **linear filtering** (convolve the data with some linear filter on demand, e.g., to smooth, for derivative estimation, *etc*.)
- **e** calculus (use an interactive formula editor for computing simple relations between data attributes;  $+$ ,  $-$ ,  $\cdot$ ,  $\angle$ , *etc.*)
- **gradient estimation**, **numerical integration** (*e.g*., wrt. space and/or time) **⇒** example
- **fitting**/**resampling** via **interpolation**/**approximation**

#### From **statistics**, **data mining**:

- **e descriptive statistics** (compute the statistical moments, also robust, measures of outlyingness, detrending, *etc*.)  $\Rightarrow$  example
- **embedding** (project into a lower-dim. space, *e.g.*, with PCA for a subset of the attribs., *etc.*) *example example*

#### **Important: executed on demand**, after prev. vis.

## **3rd-level IVA – Sample Iterations** (**1**/2)

#### The **Iterative Process of 3rd-level IVA**:

- **Example 1:** 
	- you look at some *temp. distribution over some region*

言語

- you are *interested in raising temperatures*, *but not temperature fluctuations*
- you use a **temporal derivate estimator**, *for ex.*, central differences  $t_{change} = (t_{future} - t_{past})$  / len(future-past)
- you plot  $t_{change}$ , *e.g.*, in a **histogram** and **brush** whatever change you are interested in
- **naybe you see some frequency amplification** due to derivation, *so you go back* and
- **use an appropriate smoothing filter** to *remove high frequencies from the temp. data*, leading to a derived new  $r = t_{\text{smooth}}$  data attribute
- $\bullet$  selecting from a **histogram** of  $T_{change}$  (computed like above) is then less sensitive to temperature fluctuations

# **IVA – Levels of Complexity** (**4**/4)

- A *lot* can be done with basic IVA, already! [paretonic
- **For more advanced** exploration/analysis **tasks**, we extend it (in seveal steps):
	- $\bullet$  IVA, level 2: **logical combinations of brushes IVA, level 2: logical combinations of brushes Compute the feature definition language [Doleisch et <mark>al., 2006]</mark>**

IVA, l. 3: **attribute derivation**; **advanced brushing**,

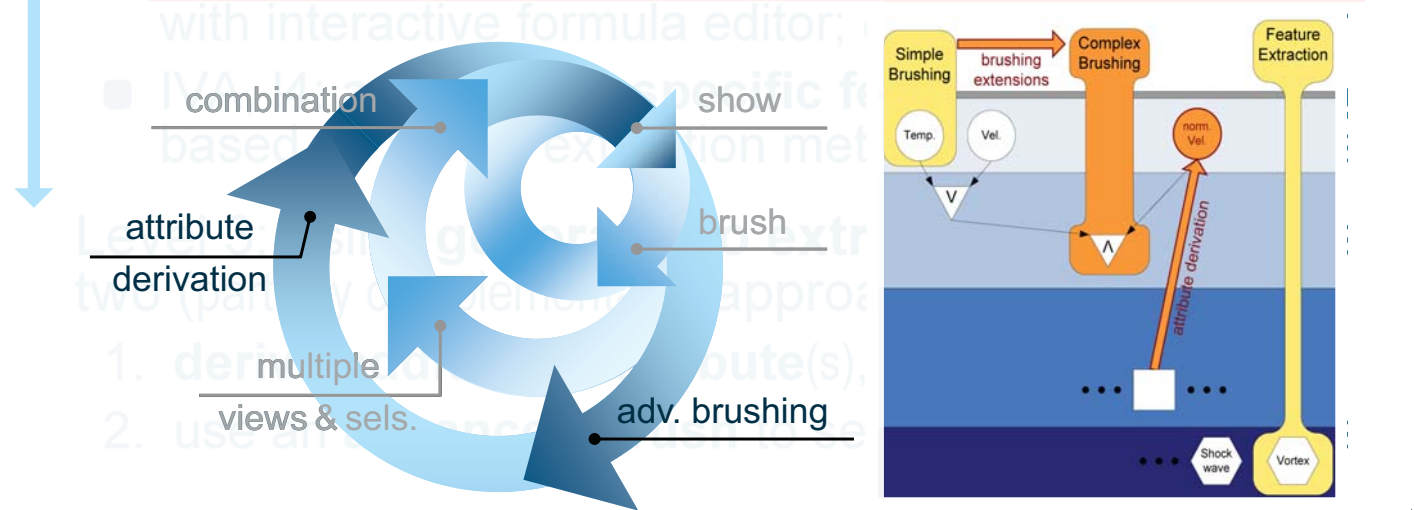

# **IVA – Levels of Complexity** (**4**/4)

- A *lot* can be done with basic IVA, already! [paretonic
- **For more advanced** exploration/analysis **tasks**, we extend it (in seveal steps):
	- $\bullet$  IVA, level 2: **logical combinations of brushes IVA, level 2: logical combinations of brushes Compute the feature definition language [Doleisch et <mark>al., 2006]</mark>**
	- IVA, l. 3: **attribute derivation**; **advanced brushing**, with interactive formula editor; *e.g.*, similarity by a direction
	- **IVA, I4: application-specific feature extraction,** based on vortex extraction methods for flow a  $\mathbf{a}_1$
- Level 4: **application-specific procedures**
	- tailored solutions (for a specific problem)
	- "deep" information drill-down
	- *etc*.

# **Interactive Visual Analysis – delivery**

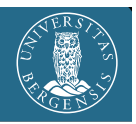

### Understanding data **wrt. range d**

- **which distribution** has data attribute **d***<sup>i</sup>* ?
- **e** how do  $\mathbf{d}_i$  and  $\mathbf{d}_j$ relate to each other? (**multivariate analysis**)
- which **d**<sub>*k*</sub> discriminate data features?

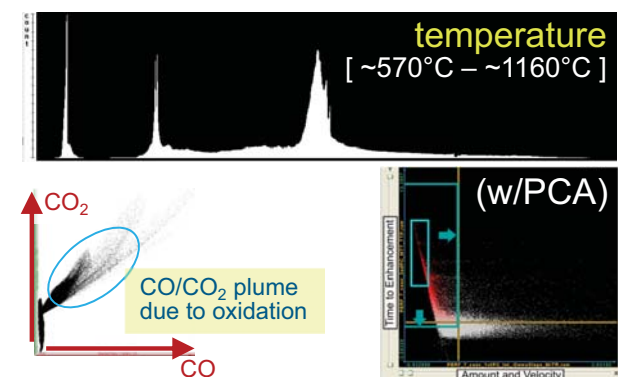

### Understanding data **wrt. domain x**

- **where** are relevant features? (**feature localization**)
- **which** values at specific **x**? (**local analysis**)
- how are they **related to parameters**?

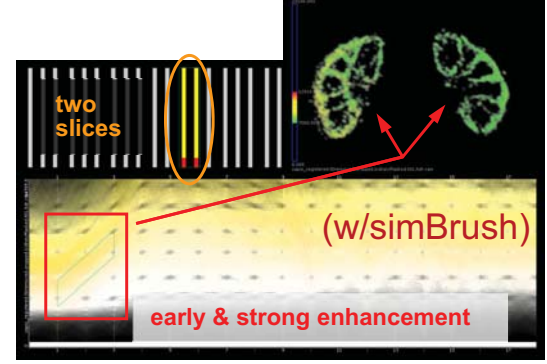

# **The Iterative Process of IVA…**

#### …is a **very useful methodology**  for **data exploration & analysis**

- …is **very general** and can be (has already been) applied to **many different application fields** (in this talk the focus was on scientific data)
- …**meets scientific computing** as a complementary methodology (with the **important difference** that in IVA the **user** with his/her **perception**/**cognition** is **in the loop**  at **different frequencies**, also many fps)
- …is **not yet fully implemented** (we've done something, e.g., in the context of **SimVis**, **ComVis**, *etc*.) – from here: different possible paths, incl. InteractiveVisualMatlab, IVR, *etc*.)

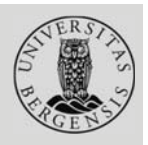

# **You!**

**Alexander Lundervold and HIB!** 

Collaborators: **H. Doleisch**, **R. Fuchs/Bürger**, **J. Kehrer**, **Ç. Turkay**, **Z. Konyha**, **Kr. Matkovi**, **P. Filzmoser**, *et al.*

Funding agencies!